CERTIFICATE OF COMPETION

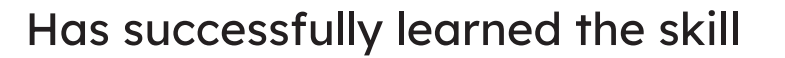

## USING A COMPUTER SPREADSHEET

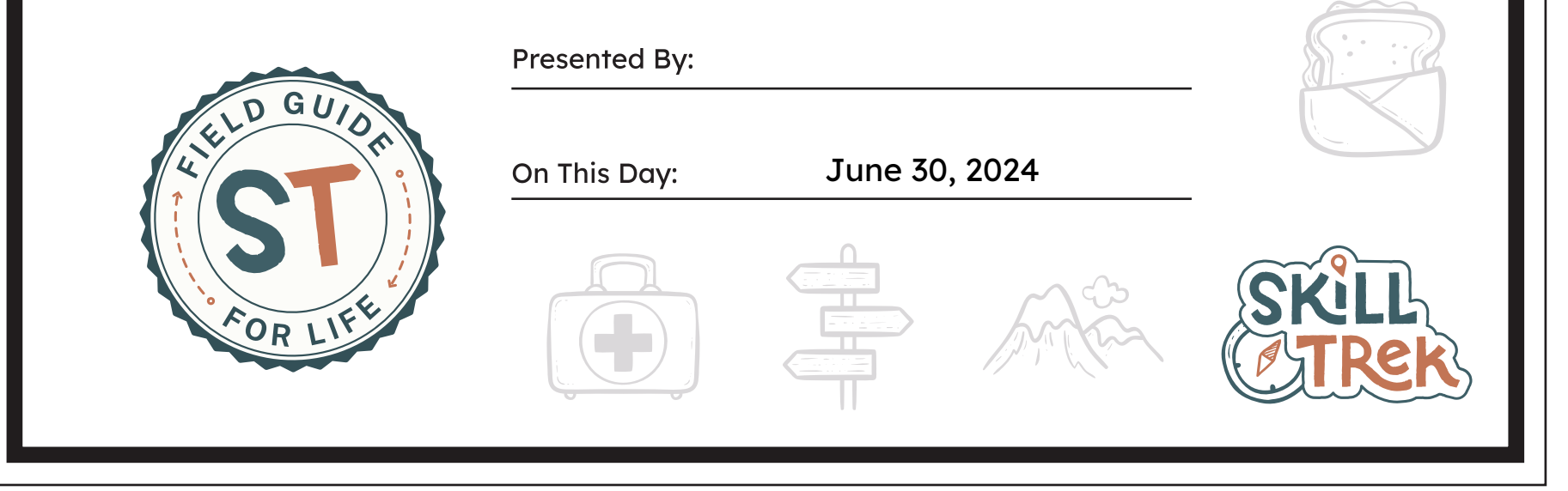